# Simulação de Linhas Não Lineares Giromagnéticas

Fernanda S. Yamasaki, Jose O. Rossi, Joaquim J. Barroso, Edl Schamiloglu

*Abstract***— Recentemente existe um grande interesse no estudo de Linhas de Transmissão Não Lineares (LTNLs) para geração de radiofrequência (RF). As duas configurações mais conhecidas de LTNLs são uma linha dispersiva contendo seções com componentes não lineares, e, a segunda é uma linha contínua e não dispersiva chamada linha giromagnética. O objetivo deste artigo é estudar a linha giromagnética através dos efeitos decorrentes da mudança de parâmetros da LTNL. Isto é feito baseado em um modelo analítico apoiado por simulações de circuito Spice. Diferentes modelos são estudados comparando as simulações com os resultados encontrados na literatura, mostrando a viabilidade do método proposto para reprodução de modelos experimentais e de análise numérica. Tal técnica poderia ser usada para o projeto de LTNL para aplicações espaciais e plataformas móveis de defesa com tamanho compactado.**

*Palavras-chave***—Giromagnetismo, Circuitos modeladores de Pulso, Simulação, SPICE, Linhas de Transmissão.**

# I. INTRODUÇÃO

XISTEM dois tipos principais de configuração de LTNL. EXISTEM dois tipos principais de configuração de LTNL.<br>LA primeira, conhecida como linha de transmissão não linear discreta, consiste em seções periódicas de indutores e/ou capacitores não lineares, onde um pulso de entrada quadrado injetado na linha é submetido a efeitos de dispersão e não linearidade, e subsequentemente modulado e decomposto em uma série de sólitons (pulsos oscilatórios) [1,2]. O segundo tipo de LTNL é uma linha contínua e não dispersiva (também conhecida como giromagnética) onde o meio que preenche a linha é composto por um material magnético; neste caso, anéis de ferrita alocados lado a lado ao longo do condutor interno. Geralmente, este tipo de linha de transmissão é polarizada com uma corrente DC fluindo através do condutor interno em direção oposta a que o pulso de entrada é injetado na linha, fazendo com que a linha sature no sentido em que flui a corrente, quando se deseja somente a compressão do pulso de entrada.

A linha discreta LC e a linha contínua não dispersiva são conceitualmente diferentes. Linhas de transmissão não lineares giromagnéticas podem produzir um espectro de frequência bastante amplo, desde 600 MHz, com eficiência de conversão de RF em torno de 10%, e atualmente excedendo frequências de 3.0 GHz [3] para possíveis aplicações em comunicações de satélites que requerem frequências de operação na banda S no mínimo. Por outro lado, linhas não lineares LC operam em frequências mais baixas em torno de 1.0 GHz [4] no caso de linhas indutivas com indutores saturados, sendo ainda mais limitadas no caso de linhas capacitivas por causa de perdas no dielétrico da cerâmica, o que restringe sua aplicação em frequências altas em torno de 250-300 MHz. Embora Seddon [4] tenha alcançado uma eficiência da ordem de 20% com linhas indutivas LC em 1 GHz, com certeza a eficiência da linha LC capacitiva é muito menor do que 10% por causa das perdas do dielétrico. O foco deste trabalho é em linhas giromagnéticas, já que esta linha é capaz de gerar pulsos oscilatórios mais intensos em frequências mais altas do que a linha discreta. Outra vantagem das linhas giromagnéticas em relação à LTNL dielétrica dispersiva é uma não linearidade mais intensa da indutância baseada na ferrita quando comparada à não linearidade do capacitor cerâmico não linear [5].

O restante deste artigo está estruturado como segue. A seção II explora os conceitos de linhas giromagnéticas, seguida pela seção III com os resultados de simulação, considerando quatro diferentes modelos e uma proposta de modelo baseada nos anteriores. Finalmente, a seção IV apresenta as conclusões.

# II. CONCEITOS DE LINHAS GIROMAGNÉTICAS

O princípio de operação da linha giromagnética é baseado na compressão do pulso de saída quando comparado ao pulso de entrada, devido à dependência da permeabilidade do material magnético com a corrente. Conforme o pulso de corrente se propaga ao longo da linha, a permeabilidade magnética diminui com a amplitude da corrente. Deste modo, o pico do pulso viajará mais rápido do que a porção com amplitude mais baixa desde que a velocidade de propagação em um meio magnético não linear é:

$$
v_p = \frac{c}{\sqrt{\varepsilon_r \mu_r(l)}}\tag{1}
$$

onde c é a velocidade da luz no vácuo,  $\varepsilon_r$  é a permissividade elétrica e  $\mu_r$  é a permeabilidade magnética do meio.

Conforme a borda à frente do pulso de entrada com amplitude mais alta viaja mais rápido do que a porção de amplitude mais baixa, o pulso de saída emergente é comprimido. Neste caso, a redução do tempo de subida do pulso de entrada é aproximadamente,

$$
\Delta T = \sqrt{LC} - \sqrt{L_{sat}C} \tag{2}
$$

Trabalho apoiado pelo Southern Office of Aerospace Research and Development (SOARD – USAF) pelas concessões Nos. FA9550-14-1-0133 (INPE) e FA9550-15-1-0094 (UNM). F.S. Yamasaki e J.O. Rossi estão com o Laboratório Associado de Plasma, Instituto Nacional de Pesquisas Espaciais (INPE), 12227-010 São José dos Campos-SP, Brasil (e-mail: fernandayamasaki@hotmail.com). J.J. Barroso está com o Instituto Tecnológico de Aeronáutica (ITA), 12228-090 São José dos Campos-SP, Brasil. Edl Schamiloglu está com o Departamento de Engenharia Elétrica e Computação, University of New Mexico (UNM), 87131, Albuquerque-NM, Estados Unidos da América.

onde L é a indutância da linha coaxial,  $L_{sat}$  é a indutância saturada da linha coaxial e C é a capacitância da linha coaxial.

Ao mesmo tempo, o momento magnético dos dipolos da ferrita  $M$  inicialmente alinhado com o campo magnético externo  $H$  (Fig. 1) interage com o campo azimutal gerado ao redor do condutor interno pelo pulso de corrente, o qual causa um movimento de precessão amortecido  $M$  ao redor do eixo axial.

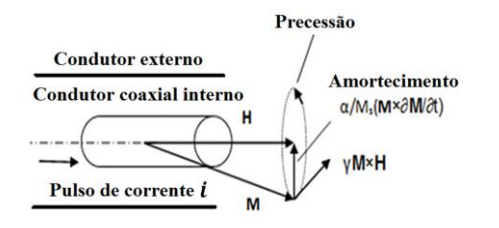

Fig. 1. Precessão do momento magnético M nas ferritas.

O movimento de precessão magnética em ferritas acontece ao longo da linha conforme o pulso de corrente se propaga, induzindo oscilações de alta frequência. Estas oscilações aparecem sobrepostas à amplitude do pulso de saída, mas com um tempo de subida reduzido. Neste caso, a redução do tempo de subida é limitado pelas características de chaveamento da ferrita devido ao tempo que leva para chavear de um estado para o outro na curva B-H do material (chamada de região reversa de spin), que está relacionada à frequência de relaxação do material magnético [6].

Katayev [7] forneceu uma descrição matemática básica do efeito de modelamento do pulso em linhas com ferrita e foi o primeiro a explicar o fenômeno extensivamente. Muitos anos depois da publicação de Katayev, Weiner [8] publicou um artigo descrevendo uma teoria simplificada do modelamento baseada nas explicações de Katayev. Mais tarde em 1991, Pouladian [6] usou uma linha de transmissão discreta LC indutiva para modelar linhas giromagnéticas distribuídas. Este modelo foi usado para calcular a redução do tempo de subida do pulso de saída do pulso comprimido causado pela queda da permeabilidade da indutância da linha. Pouladian [6] também desenvolveu um modelo de frequência aprimorada e o comparou com os modelos de Katayev e Weiner para obter um modelo melhorado para prever a compressão do tempo de subida da saída em uma linha de transmissão coaxial. Ele usou uma equação polinomial para descrever o comportamento não linear do indutor como:

$$
L(i) = L_{0n} - L_{1n}i - L_{2n}i^{2} - \dots
$$
 (3)

Os termos negativos do polinômio em (3) fazem diminuir os valores de indutância durante o tempo de subida do pulso de entrada, levando ao aumento da velocidade de propagação com a amplitude do pulso de corrente [5]. A principal diferença entre o modelo de Weiner [8] e de Pouladian [6] é que no segundo são adicionados ramos RLC em paralelo com a capacitância da linha do modelo periódico LC para incluir a precessão da ferrita causada pela presença da polarização magnética axial neste caso.

Conforme apontado por Dolan [9], o modelo proposto por Pouladian [6] não é completo, uma vez que a adição dos ramos ressonantes RLC não inclui a representação direta da precessão magnética da ferrita, já que os valores são

selecionados arbitrariamente, sendo uma solução não ideal. Então Dolan [9] propôs em 2000 um modelo para simular a resposta da saída de linhas onde os autores usaram um circuito equivalente baseado numa linha de transmissão discreta LC onde as sessões são intercaladas por fontes de tensão, cujas forças eletromotrizes são determinadas pela mudança no fluxo de magnetização da ferrita.

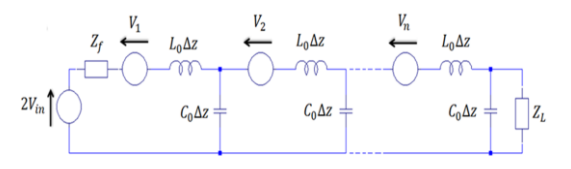

Fig. 2. Modelo esquemático do Dolan.

Neste modelo, as fontes representam as tensões induzidas ao longo da linha durante a fase de magnetização devido à mudança do momento magnético. Neste caso, a influência da polarização axial é relacionada ao movimento de precessão do momento magnético.

Para as simulações LT, duas diferentes equações para indutância não linear foram utilizadas. Para a primeira, desenvolvida por Kuek [1], com o objetivo de caracterizar o indutor não linear a partir do núcleo de ferrita sob condições dinâmicas na escala do tempo de operação de linhas não lineares indutivas, um pulso de corrente foi injetado diretamente ao indutor não linear sob teste através de uma resistência de carga a ser usada na LTNL. O trabalho de Kuek modela o comportamento do indutor usando uma função hiperbólica baseada em uma ferrita NiZn como:

$$
L(i) = (L_i - L_S) \left[ 1 - \tanh^2 \left( \frac{i}{I_S} \right) \right] + L_S \tag{4}
$$

onde  $L_i$  é a indutância inicial da linha,  $L_s$  é a indutância da linha na saturação,  $i \notin \mathbb{R}$  a amplitude do pulso de corrente, e  $I_{\mathbb{S}} \notin \mathbb{R}$ a corrente de saturação da ferrita. Desenvolvida por Pouladian [6], a segunda equação usa outra representação da equação de fluxo baseada na permeabilidade da ferrita NiZn em uma função exponencial como:

$$
L(i) = LS(1 + \mur e^{-\alpha i})
$$
 (5)

onde a constante  $\alpha = \frac{1}{b}$  $\frac{1}{I_S}$  e  $\mu_r$  é a permeabilidade relativa imparcial do material magnético.

É importante saber a variação da indutância em relação à corrente, como mostrado pela curva na Fig. 3 para um material magnético não linear com núcleos de ferrita, para o qual (4) e (5) podem modelar o comportamento não linear do indutor desde que a indutância  $L(i)$  decaia não linearmente com a corrente. A Fig. 3 a) foi reproduzida com base em (4) para os parâmetros utilizados no modelo do Weiner, e a Fig. 3 b) baseada em (5) com parâmetros utilizados no modelo proposto neste trabalho. Com a inclinação de ambas as curvas é possível verificar a não linearidade do componente em análise dos modelos. Depois de um certo ponto, o indutor satura, causando na saída da linha a compressão do tempo de subida.

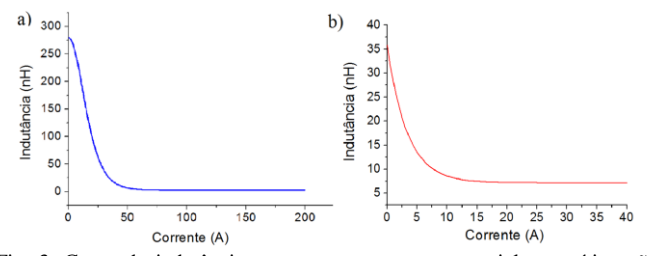

Fig. 3. Curva da indutância vs. corrente para um material magnético não linear com núcleos de ferrita obtido por a) (4) e b) (5).

# III. RESULTADOS DOS MODELOS

Esta seção fornece os resultados da simulação de circuito LT-Spice usando os modelos desenvolvidos por Weiner, Pouladian e Dolan, e uma comparação com os resultados correspondentes encontrados na literatura [6,8,9] respectivamente. Também um novo circuito é proposto, reproduzido e analisado através de simulações, finalizando com uma tabela comparativa de todos os modelos abordados.

# *A. Modelo de Weiner*

O modelo do Weiner foi o primeiro a ser publicado, e também o primeiro a ser estudado aqui. Para obter os mesmos resultados de Weiner [8] nas simulações do LT-Spice, foi necessário adaptar a configuração do circuito. No modelo original a resistência distribuída da linha durante a fase de magnetização ( $R_f$ , de acordo com (6)) está em série com o indutor. No modelo modificado, proposto aqui, esta resistência encontra-se em paralelo com o indutor conforme pode ser observado na Fig. 4, dada por

$$
R_f = \frac{\mu_0 (b - a) M_S}{2\pi (a + b) S} \tag{6}
$$

onde  $\mu_0$  é a permeabilidade magnética do espaço livre, b é o raio externo do condutor,  $\alpha$  é o radio interno do condutor,  $M_s$  $é$  a magnetização na saturação, e  $S$  é a constante de chaveamento (0.1 Oe-µs para uma ferrita polarizada).

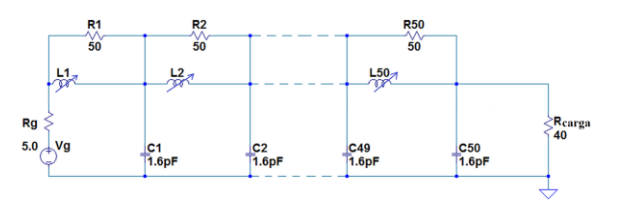

Fig. 4. Esquema do circuito LT-Spice usado para reproduzir o modelo do Weiner. O indutor não linear é modelado pela equação de fluxo flux=(280 nH-2.8 nH)\*17.85\*{tanh(x/17.85)}+2.8 nH\*x), com uma resistência de gerador de 5.0 Ω, e resistência em paralelo com o indutor não linear de 50.0 Ω.

Os parâmetros discretos para o circuito LC periódico do LT-Spice usados nas simulações (Fig. 4) foram: a) indutância inicial de 280,0 nH; b) indutância saturada de 2,8 nH; c) capacitância linear de 1,6 pF; e d) resistência de carga de 40,0 Ω. Para este caso, a indutância foi modelada pela equação de indutância hiperbólica em (4) com um pulso de entrada de 6.0 kV de amplitude e 40,0 ns de tempo de subida e descida. Este modelo considera somente o modelamento do pulso (compressão do tempo de subida do pulso de saída) usando polarização azimutal do campo magnético, uma vez que neste caso o efeito giromagnético é desprezível devido ao fato de

que a polarização magnética axial responsável pelo efeito de precessão não está presente.

As Figs. 5 (a) e 5 (b) comparam o resultado original obtido por Weiner [8] e as simulações LT-Spice obtidas neste trabalho, respectivamente. Na Fig. 5 (b), é possível observar diferentes tempos de subida para correspondentes valores de  $R_f$ . Na realidade, conforme se aumenta a polarização azimutal,  $R_f$  aumenta, e um atraso progressivo é introduzido, o que tende a diminuir o tempo de subida inicial com polarização magnética mais baixa [8].

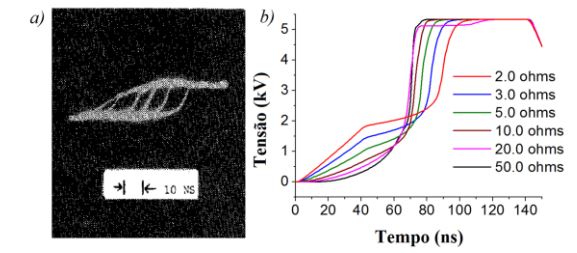

Fig. 5. Tensão experimental de saída da linha com ferrita obtida do experimento do Weiner [8] variando a polarização magnética azimutal (a) e a correspondente simulação do LT-Spice para diferentes valores de  $R_f$  (b).

Neste modelo R<sub>f</sub> é o parâmetro mais importante no processo do aumento do tempo de subida uma vez que esta resistência é calculada por meio da constante de chaveamento S que depende do campo radial (veja (6)). Portanto, a intensidade da polarização magnética azimutal é responsável pela variação de R<sub>f</sub> neste modelo e, consequentemente, pela variação do tempo de subida e as perdas da linha.

# *B. Modelo de Pouladian*

O Segundo modelo a ser estudado é baseado na polarização constante de Pouladian. Os parâmetros usados por Pouladian [6] foram um cabo coaxial de 64 cm contendo núcleos toroidais de ferrita com um diâmetro interno aproximado de 0.8 mm e diâmetro externo de 1.5 mm, onde os valores finais para os parâmetros do circuito foram calculados baseados nestes parâmetros. Na Fig. 6 é possível observar o circuito esquemático básico para este modelo.

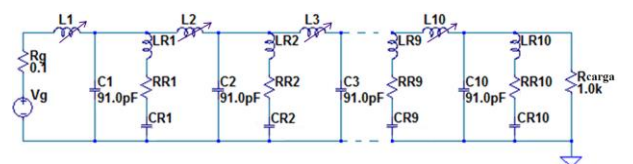

Fig. 6. Esquema básico do circuito LTSpice usado para o modelo do Pouladian [6]. O fluxo magnético  $(\Phi = \int L \, di)$  através dos indutores deste circuito especificamente é obtido a partir de (4) com  $L_0 = 120.0 \text{ nH}$ ,  $L_s = 60.0$  nH, e  $I_s = 250.0$  mA.

O valor da capacitância por unidade de comprimento foi calculado usando:

$$
C_0 = \frac{2\pi\varepsilon_0}{\ln\left(\frac{d\rho}{dt}\right)}\tag{7}
$$

onde  $\varepsilon_0$  é a permissividade elétrica do vácuo (8.85  $10^{-12}$  F/m), do é o diâmetro externo do condutor coaxial e é o diâmetro interno do condutor coaxial. Para o indutor não linear, Pouladian usou uma equação polinomial e a

$$
L_0 = \frac{\mu_0}{2\pi} \ln \left( \frac{d\sigma}{di} \right) \tag{8}
$$

onde  $\mu_0$  é a permeabilidade magnética no vácuo (4  $10^{-7}$  H/m). Considerando-se a ferrita com permeabilidade relativa  $\mu_r$ , é possível obter o valor da indutância antes da saturação. Conforme esses valores são calculados por metro, o valor total para L e C são obtidos multiplicando-os pelo tamanho da linha. O numero de seções para a simulação da linha giromagnética pode ser selecionado arbitrariamente dependendo da convergência da simulação. Inicialmente, os resultados obtidos da simulação usando LT-Spice coincidiram com as simulações do Pouladian (veja Fig.7) o que confirma que o modelo Spice utilizado é adequado para verificar o desempenho da LTNL.

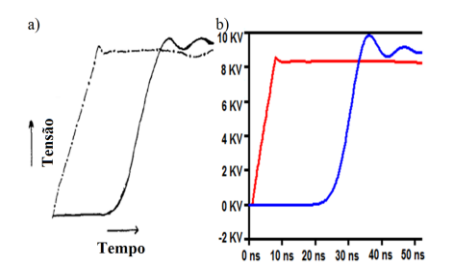

Fig. 7. Comparação dos resultados do Pouladian. a) original [6] e b) reproduzido.

Na Fig. 7 (b), em vermelho é o pulso de entrada e em azul o pulso de saída. Para este caso, a amplitude do pulso retangular de entrada tem o valor de 10 kV com 3,0 ns de tempo de subida e descida. A não linearidade da indutância foi modelada usando (4). O eixo y corresponde à amplitude da tensão do sinal em kV, e o eixo x corresponde ao tempo em nano segundos. O valor dos ramos paralelos RLC foram fixados em LR = 1,0 nH; CR = 6,2 pF; e RR = 0,16 Ω*.* Simulações também foram realizadas usando um modelo Spice diferente para a não linearidade da linha dado por uma função exponencial de acordo com (5). As simulações foram realizadas para uma LTNL baseada em ferrita em um modelo aprimorado de Pouladian descrito em [10] com duas polarizações magnéticas diferentes, constante e linear. Com uma polarização linear, o campo magnético se mantém constante ao longo do eixo da linha enquanto que o campo magnético linear é variado ao longo do eixo da linha. No modelo LC do Spice, o efeito da polarização constante na linha é representado em cascata como antes pelos ramos RLC com valores fixados. Por outro lado, para a polarização linear os valores dos ramos RLC são variados ao longo da linha para simular a variação magnética linear ao longo do comprimento do eixo. Por exemplo, Fig. 8 mostra o esquema do modelo de circuito LC em cascata usado na simulação do LT-Spice com uma polarização magnética linear.

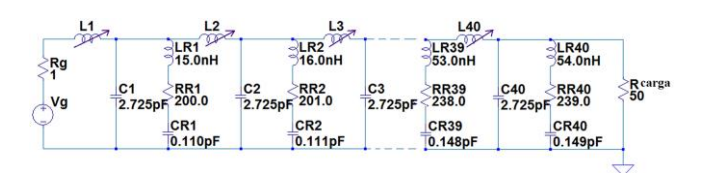

Fig. 8. Modelo de circuito da simulação do LTSpice para uma linha com polarização magnética linear. O fluxo magnético através dos indutores é dado por (5) com  $L_s = 7.175nH$ ,  $\mu_r = 4 \text{ e } I_s = 3.33 A$ .

Para as simulações, a indutância saturada da linha de 287 nH e a capacitância da linha de 109 pF foram distribuídas em 40 seções da rede LC. Para esta simulação, a corrente de saturação assumida em (5) foi de ordem de 3.33 A com  $\mu_r = 4$ .

A Figura 9 mostra uma comparação entre as formas de onda da saída da linha com a polarização magnética constante i), e a polarização linear ii), obtidos por um programa computacional numérico dado em [10] e pela simulação de circuito do LT-Spice (veja respectivamente Figs. 9(a) e (b)).

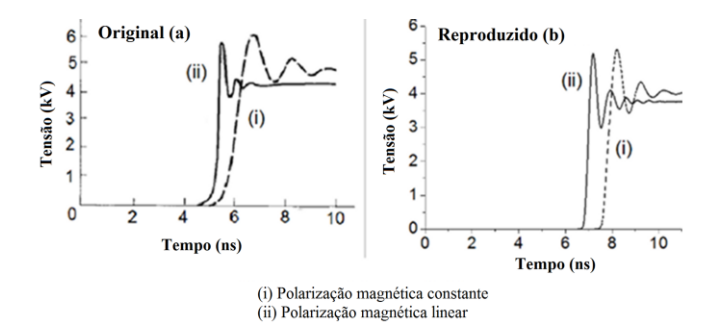

Fig. 9. Comparação entre o resultado numérico [10] (a) e simulação do LT-Spice (b) da tensão de saída da LTNL com polarização constante (i) e linear (ii).

Na Fig. 9, é possível observar que a linha com polarização linear produz tempos de subida do pulso de saída mais rápidos com oscilações de amplitude mais baixa enquanto que a polarização constante gera oscilações com amplitudes mais altas do pulso de saída com tempo de subida mais lento. Ambos os resultados da análise numérica e das simulações do LT-Spice estão em razoável concordância e as pequenas discrepâncias devem-se ao fato de que os dados fornecidos por Pouladian em [10] não contêm todas as informações necessárias para reproduzir os resultados com alta precisão.

## *B. Modelo de Dolan*

O ultimo caso estudado neste artigo foi baseado no modelo do Dolan [9], onde o esquema do circuito inclui uma fonte de tensão em série com o indutor, conforme ilustra a Fig. 2. Baseando-se em (9) a partir da análise de Dolan, o indutor é o elemento linear (primeiro termo à direita da igualdade) e a fonte de tensão (segundo termo à direita da igualdade) é o elemento não linear, existindo um aspecto interessante nesta configuração que é a garantia do comportamento não linear do circuito.

$$
\frac{d\phi}{dt} = L_0 \frac{di}{dt} + \mu_0 \frac{(d_m - d_i)}{2} \frac{dM_\theta}{dt}
$$
(9)

onde  $L_0$  é a indutância saturada por unidade de comprimento, i é a corrente e  $\frac{am_{\theta}}{dt}$  é a taxa de variação da componente  $\overline{dt}$ circunferencial de  $M$ .

Em nosso caso, como a equação de fluxo da indutância é usada como comando de entrada na simulação do LT-Spice ao invés do valor da indutância, o comportamento não linear é levado em consideração juntamente. Então, não há necessidade de incluir a fonte de tensão em nossa simulação conforme ilustrado pelo esquema do LT-Spice usado na Fig.10.

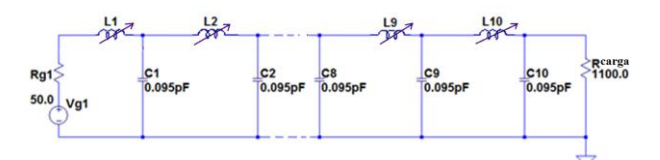

Fig. 10. Esquema básico do circuito do LT-Spice para o modelo do Dolan. O fluxo magnético através dos indutores é dado por (4) com  $L_0 = 465$  nH,  $L_s = 4.65$  nH, e  $I_s = 3.76$  A.

Na realidade, foi possível alcançar o mesmo resultado obtido pelo modelo original dado em Fig. 11 (a) e pela forma de onda reproduzida da Fig. 11 (b).

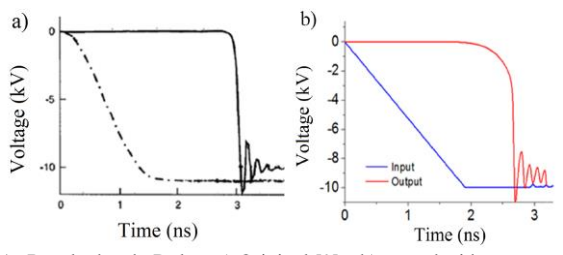

Fig. 11. Resultados do Dolan: a) Original [9] e b) reproduzido

Como observado na Fig. 11 (b), o modelamento do pulso foi previsto corretamente pelo modelo LT-Spice (observe o tempo de subida do pulso de entrada em azul e o tempo de subida do pulso de saída em vermelho). Além disso, para o modelo de Dolan como demonstrado pelo espectro simulado da Transformada Rápida de Fourier (veja Fig.12), é possível alcançar frequências de oscilação em torno de 5 GHz.

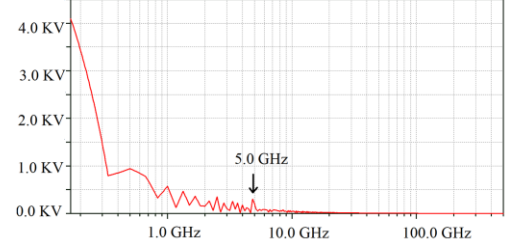

Fig. 12. Transformada rápida de Fourier da saída do modelo de Dolan.

#### *C. Modelo Proposto*

Baseando-se nos modelos reproduzidos e analisados anteriormente, foi possível propor um novo modelo visando geração de frequência acima de 1 GHz e excelente VMD (Voltage Modulation Depth). Com o objetivo de quantificar os pulsos oscilatórios, define-se o parâmetro VMD para um sinal com componente DC, onde a amplitude de oscilação é medida entre o pico e o vale,  $V_{pt}$ , para os três primeiros ciclos como:

$$
VMD = V_{media} = \sum_{j=1}^{3} \frac{(v_{pt})j}{3}
$$
 (9)

onde, j é o número de ciclos e  $V_{pt}$  é a amplitude de oscilação entre o pico e o vale. Para o ciclo de oscilação *j*.

Partindo-se do modelo com polarização magnética linear – Seção B - (ver (5)) com os ramos ressonantes em paralelo com a capacitância linear, verificou-se serem desnecessários tais ramos para nosso caso. Com o objetivo de obter um VMD mais satisfatório, aumentou-se o numero original de seções inicial de 40 de 5 em 5 até chegar a 100, porém ainda assim, para um VMD razoável. Ao se pesquisar mais sobre o assunto, Marksteiner [12] propõe uma solução, de se utilizar uma carga reativa ao invés da resistiva ao fim da linha, propiciando um sinal melhor modulado. O circuito de teste pode ser verificado na Fig. 13, com a carga reativa, cujos respectivos valores são indutor de 0,091 nH, capacitor de 18,0 pF e resistor de 39,0 Ω.

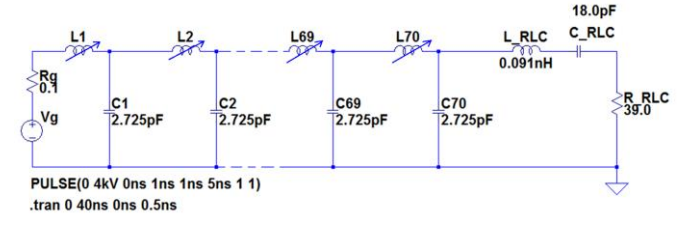

Fig. 13. Proposta de modelo com carga reativa

Para o modelo final, observou-se que não era necessário que o circuito fosse composto por 100 seções, porém com um valor bem menor do que este inicial, como por exemplo, 40 seções. Encontra-se para este modelo, um valor ótimo de 70 seções. O capacitor linear é equivalente ao modelo inicial linear de Pouladian de 2,725 pF, o mesmo para o indutor não linear dado por (5) com  $L_s = 7.175nH$ ,  $\mu_r = 4$  e  $I_s = 3.33$  A. O pulso de entrada em preto e o sinal de saída em vermelho podem ser observados na Fig. 14.

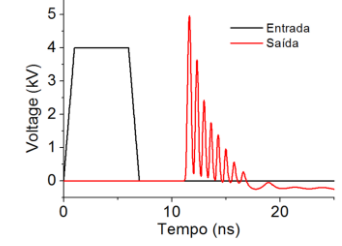

Fig. 14. Entrada e saída referente ao modelo de carga reativa.

Para a saída do modelo com carga reativa alcançou-se um VMD aproximado de 28,0 kV (observe a profundidade relacionada do pico e do vale das oscilações referentes à saída do circuito), e uma excelente compressão do tempo de subida do pulso de saída (0,49 ns) quando comparado ao de entrada ( 1,0 ns). Com representação linear do sinal de frequência (Fig. 15) observa-se que este modelo alcançou 1,46 GHz, atingindo assim um modelo aprimorado.

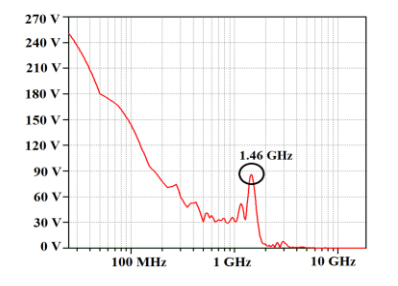

Fig. 15. FFT do modelo com a carga reativa

# IV. CONCLUSÕES

Neste trabalho, cinco modelos para linhas giromagnéticas (Weiner, Pouladian, Pouladian/Shapland, Dolan e um novo combinado e chamado aqui de Dolan/Shapland) foram implementados no LT-Spice com sucesso conforme demonstrado pelos resultados de simulação. O modelo do Weiner realiza o modelamento do pulso (compressão do tempo de subida) usando polarização magnética azimutal para o campo magnético onde o efeito giromagnético é desprezível. No modelo do Pouladian no LT-Spice, ramos ressonantes RLC foram adicionados para simular a precessão do momento magnético da ferrita com a presença da polarização constante e o modelo do Shapland com polarização magnética linear. As simulações LT-Spice do modelo do Dolan foram reproduzidas com grande sucesso sem a necessidade das fontes de tensão, uma vez que a equação do fluxo simula completamente o comportamento não linear da linha. Além disso, a análise numérica de Dolan está em boa concordância com o resultado da simulação do LT-Spice, o que prova a eficiência e valida os resultados do método. Uma proposta de modelo foi apresentada abordando o uso de uma carga reativa ao invés de resistiva para melhor eficiência de VMD da saída, alcançando uma frequência de 1.46 GHz. Sendo assim o modelo proposto é um método efetivo para geração de RF com resultado de VMD satisfatório como demonstrado neste trabalho.

### **REFERENCES**

- [1] N.S. Kuek, A.C. Liew, E. Schamiloglu, and J.O. Rossi, "Circuit modeling of nonlinear lumped element transmission lines including hybrid lines," *IEEE Trans. Plasma Sci.*, vol. 40, pp. 2523-2534 (2012).
- [2] F.S. Yamasaki, ; L.P. Silva Neto,; J.O. Rossi,; J.J. Barroso "Soliton Generation Using Nonlinear Transmission Lines", *IEEE Trans. Plasma Sci.*, vol. 42, pp. 3471-3477, Nov. 2014.
- [3] D.V. Reale, J.-W.B. Bragg, N.R. Golsalves, J.M. Johnson, A.A. Neuber, J.C. Dickens, and J.J. Mankowski, "Bias-field controlled phasing and power combination of gyromagnetic nonlinear transmission lines," *Rev. Sci. Instrum.*, vol. 85, 054706 (2014).
- [4] N. Seddon, C.R. Spikings, and J.E. Dolan," RF Pulse formation in NLTLs", in *Proc. 16th IEEE International Pulsed Power Conference (PPPS-2007)* (Albuquerque, NM, USA, 2007), pp. 678-681.
- [5] C.R. Spikings, N. Seddon, R.A. Ibbotson and J. E. Dolan, "HPM systems based on NLTL technologies," *IET Conference on High Power RF Technologies* (London, UK, 2009), pp. 1-3.
- [6] R. Pouladian-Kari, T.M. Benson, A.J. Shapland, and D.M. Parkes, "The electrical simulation of pulse sharpening by dynamic lines," in *Proc. 7th IEEE Pulsed Power Conference* (Monterey, CA, USA, 1989), pp. 178- 181.
- [7] I.G. Katayev, *Electromagnetic Shock Waves* (Iliffe Books LTD, London, UK,1966).
- [8] M. Weiner and L. Silber, "Pulse sharpening effects in ferritas," *IEEE Trans. Magn.*, vol. 17, pp. 1472-1477 (1981).
- [9] Dolan, J.E.; Bolton, H.R., "Shock front development in ferrita-loaded coaxial lines with axial bias," in Science, Measurement and Technology, IEE Proceedings - , vol.147, no.5, pp.237-242, Sep 2000.
- [10] R. Pouladian-Kari, A.J. Shapland, and T.M. Benson, "Development of ferrita line pulse sharpeners for repetitive high power applications," in *IEEE Proceedings H (Microwaves, Antennas and Propagation)*, vol. 138, pp. 504-512 (1991).
- [11] A.F.G. Greco, J.J. Barroso and J.O. Rossi, "Modeling and Analysis of Ladder-Network Transmission Lines with Capacitive and Inductive Lumped Elements", *Journal of Electromagnetic Analysis and Applications*, vol.5 no.5, pp.2013-218, May 2013.
- [12] Marksteiner QR, Carlsten B, Russell S, "Numerical calculations of RF efficiency from a soliton generating nonlinear transmission line", *Journal of Applied Physics*, 106:113306, 2009.